# Herramientas de Apoyo Desarrolladas con Visión por Computadora para un ROV Submarino

Paredes Orta Carlos Alberto, Pedraza Ortega Carlos, Tomás Salgado Jiménez nihon\_no\_carlos@hotmail.com, caryoko@yahoo.com, tsalgado@cidesi.mx

> CIDESI: Centro de Ingeniería y Desarrollo Industrial UAQ: Universidad Autónoma de Querétaro

#### Resumen

*Este artículo presenta como se están desarrollando herramientas de visión artificial para un robot submarino, las cuales se diseñan en el software Labview. Estas herramientas son: medición de un objeto a partir de una imagen y Medición de la distancia entre el ROV y el obstáculo.* 

*La 1er herramienta es la Medición de objetos a partir de una imagen: El sistema propuesto emplea la identificación del error y con una calibración no lineal se obtiene como resultante la corrección de las aberraciones y la distorsión de lente. Obteniendo esta calibración, se utiliza un histograma equilibrado y un umbral ideal (método de Otsu), se crea un sistema de detección de bordes y formas.* 

*La 2er herramienta es la Medición de la distancia entre el ROV y el obstáculo: depende de patrones geométricos utilizando la triangulación de una cámara de vídeo y dos diodos láser. Este sistema, que está controlado por una computadora personal, ofrece una Medición relativamente precisa. mediante el cálculo de la intensidad del centro de láser obteniendo la profundidad en que se encuentra el objeto y el ROV (Remotely Operated Vehicle).* 

Palabras clave: ROV, Visión artificial, Labview.

#### 1. Introducción

Este artículo trata de un proyecto que se está desarrollando en el CIDESI (Centro de Ingeniería y Desarrollo Industrial), y el cual consiste en el desarrollo de herramientas de visión artificial para un submarino ROV. El submarino tiene un avance del 85% y cuenta con fondos del CONACYT y del CIDESI(Fig.1). En este robot submarino están trabajando 6 personas entre estudiantes y profesores. El programa de control del robot y del sistema de visión fueron diseñados en Labview.

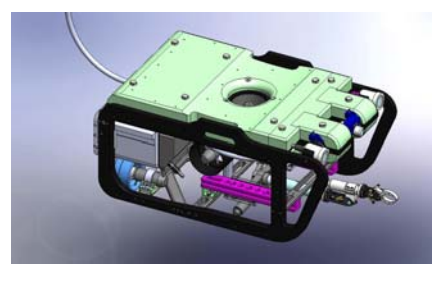

**Fig.1 Robot submarino ROV** 

El ROV utiliza una cámara submarina con un anillo de LED's para iluminación del fabricante DeepSea Power & Light, y el modelo es LED seacam 2650  $(Fig.2)$ .

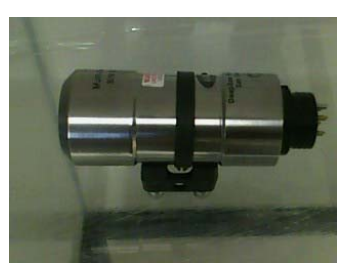

**Fig.2 Cámara Seacam 2650** 

Esta cámara va a ser utilizado para detectar y medir fallas en las estructuras y tuberías submarinas a una profundidad máxima de 120 metros. Es importante remarcar que existen diferencias entre aplicar visión en el aire y en el agua, ya que en esta última existe el fenómeno de refracción, difracción, absorción y atenuación en la medición. La refracción es el que más nos afecta ya que los objetos se ven aproximadamente un 33% más grande y ¾ de distancia de lo que en realidad están (Fig. 3).

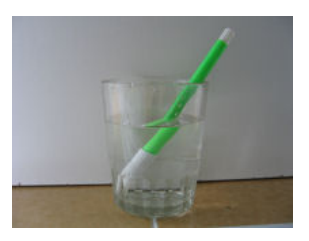

**Fig.3 Refracción** 

## 2. Objetivos

En seguida se describen las tareas que se pretende Realizar:

-*Medición de objetos a partir de una imagen*:

El sistema propuesto emplea la identificación del error a partir de una imagen tomada, y con una calibración no lineal se obtiene como resultante la corrección de las aberraciones y la distorsión de lente. Obteniendo esta calibración, se utiliza un histograma equilibrado y un umbral ideal (método de Otsu), se crea un sistema de detección de bordes y formas en el cual se puede medir el tamaño del objeto que le permiten al usuario con la ayuda del ratón de la PC, seleccionar una área o puntos en la imagen que se está desplegando en la consola de control y clasificar el objeto para futuros comparaciones.

- *Medición de la distancia entre el ROV y el obstáculo*: depende de patrones geométricos utilizando la triangulación de una cámara de vídeo y dos diodos láser. Este sistema, que está controlado por una computadora personal, ofrece una Medición relativamente precisa. Mediante el cálculo de la intensidad del centro de láser obteniendo la profundidad en que se encuentra el objeto y el ROV.

#### 3. Metodología

La metodología propuesta se muestra en la Fig. 4, en seguida se describen las etapas más importantes de la metodología propuesta.

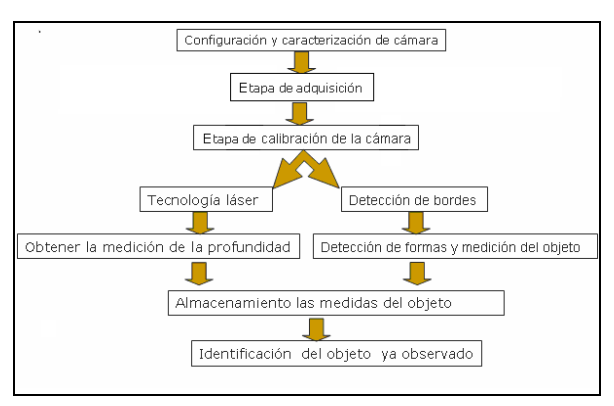

**Fig.4 diagrama de metodología** 

#### 3.1. Etapa de Adquisición

Primero se configura y caracteriza la cámara para tomar imágenes en la computadora personal, después de ello se programan en Labview, dos de los algoritmos para la adquisición de imágenes: uno es el histograma equilibrado que ajusta el contraste de la

imagen, brillo de las imágenes adquiridas [1](ver en la Fig.5, la figura izquierda es la imagen original y la de la derecha es la imagen modificada con un histograma equilibrado), el siguiente paso es el Umbral ideal (conocido como método de Otsu), el cual consiste en calcular píxel por píxel el promedio de los pixeles mas cercano[2]. Este algoritmo es muy útil por que si las imágenes tienen ruido lo elimina como se puede ver en la figura 6.

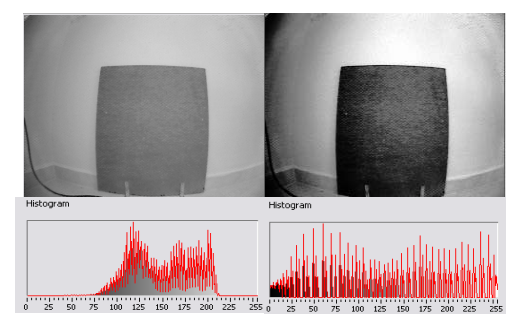

**Fig.5 Histograma Equilibrado** 

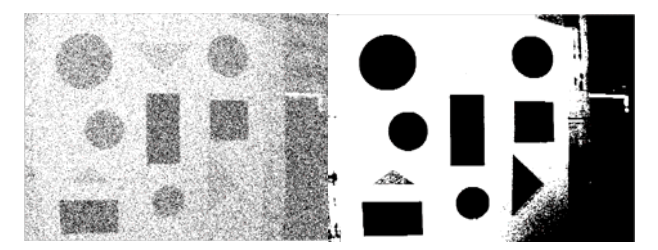

**Fig.6 izquierda imagen con ruido, derecha la misma imagen con umbral ideal** 

3.2. Etapa de calibración de la cámara La calibración que utilizamos para este proyecto se realizo en la herramienta de desarrollo de Nacional Instrument, Visión Assitent consiste primero en diseñar una imagen con una serie de círculos negros a una distancia de 1cm entre cada circulo, esta imagen se pone enfrente de la cámara y se captura una imagen como se ve en la Fig.7.

**Fig.7 imagen para calibrar** 

Asociación Mexicana de Mecatrónica A.C. 60 Instituto Tecnológico de Veracruz

8º Congreso Nacional de Mecatrónica Noviembre 26 y 27, 2009. Veracruz, Veracruz.

Se analiza la imagen obtenida en la Fig.7 identificando los círculos que se encuentran y trasformándolos a binario (calibración Heikkila Fig.8)[3].

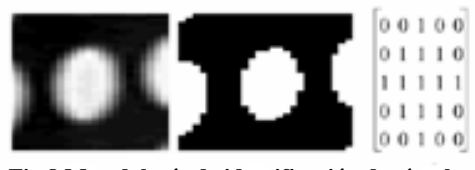

**Fig.8 Metodología de identificación de círculos** 

Después de ello se aplica una relación de la distancia de los puntos en el mundo real y sus valores en la imagen (Fig.9)

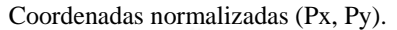

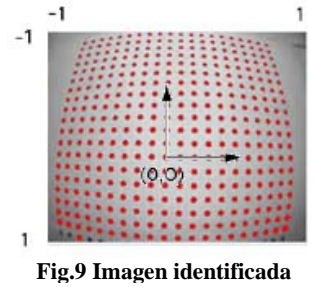

Al tener esta relación se ve que la distorsión de la imagen es radial por la curvatura que presenta, por lo tanto se hace una calibración no lineal. Se redimensiona una nueva imagen con los datos obtenidos de la Fig.9 y sus coordenadas reales se ajusta esta nueva imagen, centrando los puntos obtenidos y corrigiendo el error de distorsión.

 En la Fig.10 se ve una nueva imagen tomada, en la Fig.11 se ve como se a calibrado la imagen y las coordenadas con las que queda.

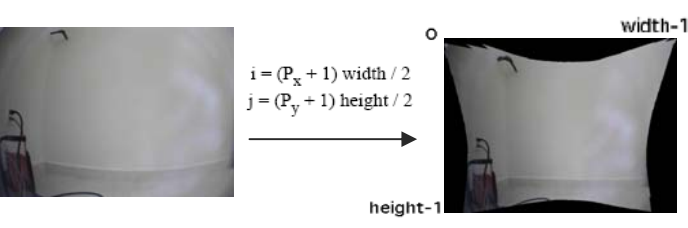

# **Fig.10 Imagen original Fig.11 Imagen calibrada**

Pixel coordinates (i,j)

De esta forma es como se realizó la calibración de la cámara, otros tipos de calibraciones se puede ver en [2],[4] y [5].

#### 3.3. Técnica láser

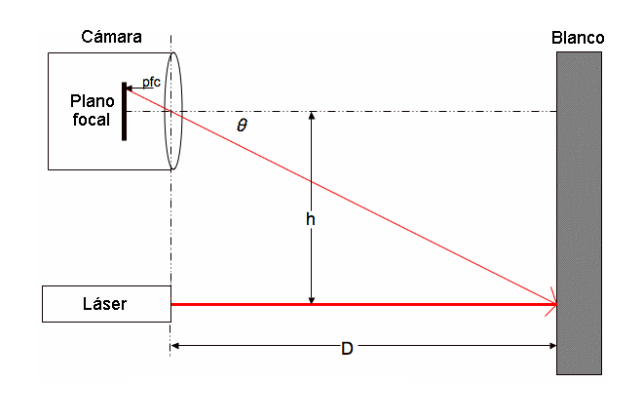

**Fig.12 Diagrama para calcular la distancia** 

La Fig. 12. muestra cómo es posible calcular la distancia hasta un obstáculo ubicado en el campo visual de una cámara, proyectando un punto láser sobre él [6].

La técnica consiste en proyectar un haz del puntero láser sobre un obstáculo en el campo visual de una cámara; lo ideal es que este haz sea paralelo al eje óptico de la cámara. Junto con el resto de la escena tomada por la cámara de imagen, capturamos el punto luminoso del láser. Se aplica un simple algoritmo sobre la imagen, a la búsqueda de los pixeles más brillantes. Asumiendo que la luz del láser es el área más brillante de la escena, se puede conocer la posición de este punto luminoso en el cuadro de imagen. Ahora debemos calcular la distancia hasta el obstáculo, en base a la posición donde cae el punto brillante respecto al eje *"y"* de la imagen. Cuanto más cerca se encuentra el punto brillante del centro de la imagen, más lejos está el obstáculo. Tomando como base el diagrama anterior, se puede calcular la

$$
distanceia(D): \quad D = \frac{h}{\tan \theta} \tag{1}
$$

Para resolver esta ecuación debemos conocer *h*, que es una constante definida por la distancia entre el láser y el centro visual de la cámara, y el ángulo *Ө. Ө* se calcula asi:

8º Congreso Nacional de Mecatrónica Noviembre 26 y 27, 2009. Veracruz, Veracruz.

$$
\Theta = pfc * rpc + ro \tag{2}
$$

Donde:

*pfc* = Cantidad de píxeles desde el centro del plano focal

#### *rpc* = Radianes que ocupa cada píxel

 *ro* = Desplazamiento en radianes (compensa errores de alineación)

Es posible contar la cantidad de píxeles desde el centro del plano focal hasta el lugar donde aparece el punto del láser, trabajando sobre la imagen (simplemente, es una cantidad de líneas de imagen).

Para los otros datos: *pfc, rpc* y *ro* se hace una regresión lineal de una serie de mediciones en las que conozcamos la distancia hasta el blanco.

Para medir la distancia se colocaron 2 láseres a una distancia *h* de 30 cm con respecto de la cámara, esta metodología fue propuesta en los artículos [7] y [8].

## 3.4. Detección de Bordes y Formas

En esta etapa utilizaremos filtro de imágenes para realizar la detección de bordes y formas, para ello se realiza la técnica de convolución que consiste en afectar a un píxel con respecto a los píxeles más cercanos como se puede ver en la Fig.13.

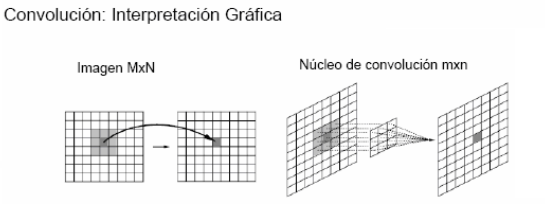

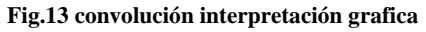

Para detectar los bordes se usa el algoritmo de Kirsch. (Fig.14)en los libros [4] y [5] se puede ver este algoritmo con mas detalle.

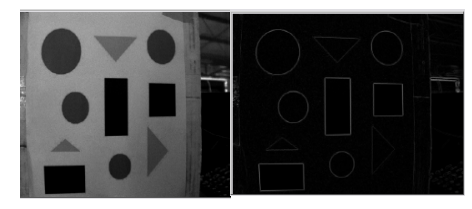

**Fig.15 Filtro de Kirsch** 

El algoritmo de Kirsch se genera con las matrices mostradas en la Fig.15, después se hace un conteo de píxeles y con el valor de la calibración se obtiene la medida aproximada del objeto.

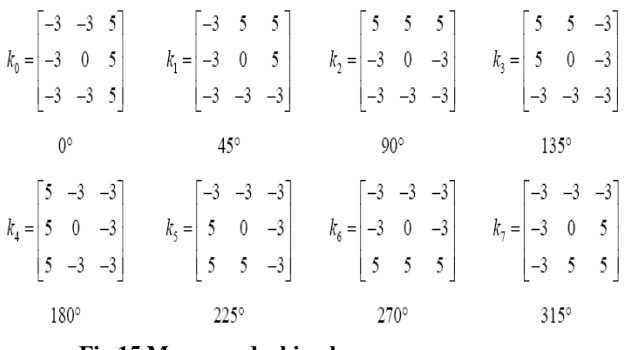

**Fig.15 Mascara de kirsch** 

Al ejecutar el programa de detección de bordes se realiza una línea con el ratón de la PC. Utilizando el algoritmo de Kirsch para identificar y localizar discontinuidades en las intensidades de los píxeles de la línea. Y a partir de esos valores se puede medir el objeto por su distancia y/o por su área, en la Fig. 16 se puede ver como se colocaron dos líneas y como obtenemos su tamaño.

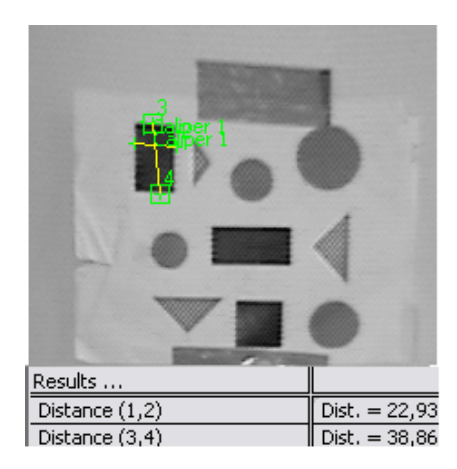

**Fig.16 Figura medida** 

4. Resultados del trabajo

8º Congreso Nacional de Mecatrónica Noviembre 26 y 27, 2009. Veracruz, Veracruz.

Se desarrolló un sistema bastante eficiente en donde se combinan las dos herramientas anteriormente descritas, que serán muy útiles para el ROV, el programa cuenta con una interfase muy amigable desarrollada en Labview Fig. 17.

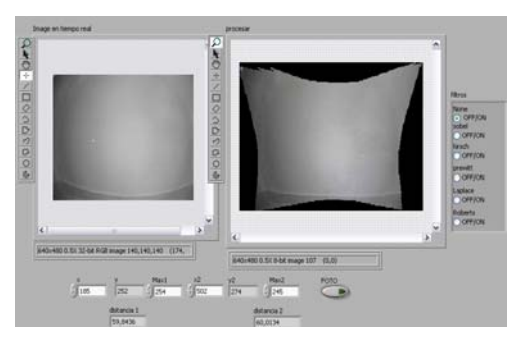

**Fig.17 Programa de Labview** 

La distancia de que obtenemos entre el ROV y los obstáculos presentados tiene una muy buena aproximación con un error máximo de 2cm.

Por otra parte se realizó una prueba experimental en la cual se tomaron 100 imágenes a diferentes objetos, en un rango de 20cm a 1.5 metros y la medición del objeto es muy aproximada a la real con un error aproximado 1cm.

#### 5. Conclusión y Trabajo a Futuro

La metodología propuesta se está desarrollando con efectividad, las etapas realizadas hasta el momento nos arrojan resultados aceptables, no obstante faltan realizar varias pruebas y sobretodo las más cruciales que son realizarlas bajo del agua, donde se comprobará que estos algoritmos son efectivos.

Para la realización de estas pruebas se cuneta con una pecera de 65 cm alto x 60 ancho x 1 metro de largo.(Fig 18).

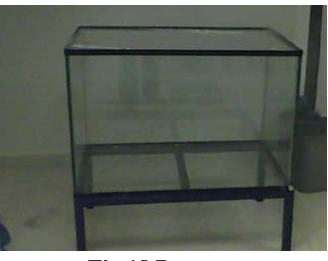

**Fig.18 Pecera** 

Uno de los trabajos futuros para otras tesis de maestría es realizar la servo visión del submarino como podemos ver en los articulos [9], [10], [11] y

[12], al igual que una auto calibración de la cámara a partir de una serie de imágenes tomadas.

#### Agradecimientos

Este trabajo fue financiado gracias a los proyectos: 1) Ciencias Básicas CONACYT 2005, número 26032.

2) Proyecto interno de CIDESI, con clave QI0037.

#### Referencias

- [1] Oscar Osvaldo Sandoval Gonzalez,"Digital image processing algorithms for assembly processes", Tesis de maestria Germano-Mexicana CIDESI, 2006.
- [2] Gonzalez Wood, "Digital Image Processing" , 2002.
- [3] Heikikila, Janne and Olli Silven "A four step camera calibration", IEEE Conference on Computer Vision and Pattern Recognition 1997
- [4] Gonzalo Pajares Martinsanz, "Visión por computadora",Alfaomega, 2008.
- [5] Gonzalo Pajares Martinsanz, "Ejercicios resueltos de visión por computadora",Alfaomega, 2008.
- [6] Hsin-Hung Chen, "Identification of Influential Factors for Underwater Laser Imaging". Conferencia MTS/IEEE Oceans 2001
- [7] Hayato kondo, "Object Observation in detail by the AUV tri-Dog 1 with laser pointer". Conferencia MTS/IEEE Oceans 2001
- [8] Hayato kondo, "Visual Investigation of Underwater Structures by the AUV and Sea Trials".Conferencia MTS/IEEE Oceans 2003
- [9] S. van der Zwaan, "Vision based station keeping and docking for floating robots". Conferencia MTS/IEEE Oceans 2001.
- [10]Sjoerd van der Zwaan , Jos´e Santos-Victor "Real-time Vision-based Station Keeping for Underwater Robots". Conferencia MTS/IEEE Oceans 2001.
- [11]Pan-Mook Lee, Bong-Hwan Jeon and Sea-Moon Kim,"Visual Servoing for Underwater Docking of an Autonomous Underwater Vehicle with One Camera". Conferencia MTS/IEEE Oceans 2001
- [12] Caroline Barufaldi, "An Integrated Vision-Based Positioning System for Video Stabilization and Accurate Local Navigation and Terrain Mapping". Conferencia MTS/IEEE Oceans 2003.

Asociación Mexicana de Mecatrónica A.C. 63 Instituto Tecnológico de Veracruz